# Optimizing Matrix Computations with PolyMage

#### Kumudha Narasimhan

Advisor : Dr. Uday Kumar Reddy B

Computer Science and Automation Indian Institute of Science Bengaluru, India

July 10, 2018

<span id="page-0-0"></span>4 0 8

# **Overview**

### **[Introduction](#page-2-0)**

## **[Motivation](#page-3-0)**

### **[Objective](#page-10-0)**

### **[Background](#page-12-0)**

### 5 [DSL for Optimizing Matrix Computations](#page-14-0)

- **[Tile Size selection Model](#page-19-0)**
- **•** [Intra-tile optimization](#page-29-0)
- [Mapping to function calls](#page-33-0)
- **•** [Fusion for Reductions](#page-34-0)

### 6 [Experimental Evaluation](#page-36-0)

### **[Conclusion](#page-41-0)**

 $\leftarrow$ 

Matrix computations are found in many domains:

- Scientific computing
	- Multi-resolution analysis kernel (MADNESS)(doitgen)

### Neural networks

- Convolution operation is represented and matrix-matrix multiplication
- Recurrent Neural networks consist of many matrix-vector multiplications

### Digital signal processing

<span id="page-2-0"></span>• convolution operations are used in low pass filters

These computations usually form the **bottleneck** in the applications and hence optimizing them will improve the performance of the application

### Opimized Libraries

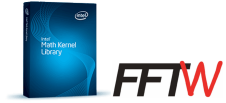

Optimizing Compilers **PLUTO PPCG** 

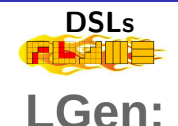

[Optimizing Matrix Computations](#page-0-0) and [Motivation](#page-3-0) Motivation July 10, 2018 4 / 25

4 D F - ∢ r¶ <span id="page-3-0"></span> $QQ$ 

### Opimized Libraries

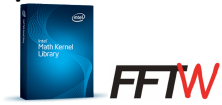

Optimizing Compilers **PLUTO PPCG** 

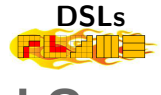

LGen:

- Hand Optimized or Highly tuned.
- **Customized for** various architectures

4 0 8

## Opimized Libraries

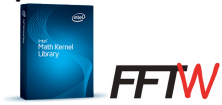

- Hand Optimized or Highly tuned.
- **Customized for** various architectures

Optimizing Compilers **PLUTO PPCG** 

- Compiler performs  $\bullet$ architecture independent optimization
- Better productivity than libraries

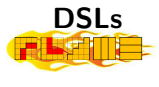

LGen:

4 0 8

## Opimized Libraries

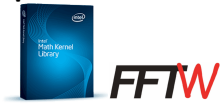

- **Hand Optimized or** Highly tuned.
- **Customized for** various architectures

Optimizing Compilers **PLUTO PPCG** 

- Compiler performs  $\bullet$ architecture independent optimization
- Better productivity than libraries

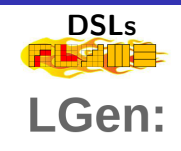

- Improves productivity
- **•** Performs domain-specific optimizations

4 0 8

## Opimized Libraries

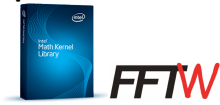

- Hand Optimized or Highly tuned.
- **Customized for** various architectures
- Optimized only large matrix sizes
- Trade-off: Productivity for **Generality**
- No reuse across library calls [Optimizing Matrix Computations](#page-0-0) [Motivation](#page-3-0) July 10, 2018 4 / 25

Optimizing Compilers **PLUTO PPCG** 

- **•** Compiler performs architecture independent optimization
- Better productivity than libraries

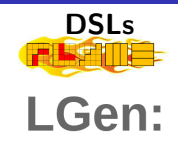

- Improves productivity
- **•** Performs domain-specific optimizations

4 D F

## Opimized Libraries

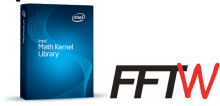

- Hand Optimized or Highly tuned.
- **Customized for** various architectures
- Optimized only large matrix sizes
- Trade-off: Productivity for **Generality**
- No reuse across library calls [Optimizing Matrix Computations](#page-0-0) [Motivation](#page-3-0) July 10, 2018 4 / 25

Optimizing Compilers **PLUTO PPCG** 

- **•** Compiler performs architecture independent optimization
- Better productivity than libraries
- Manual tuning of tile sizes
- **•** Does not map to library calls

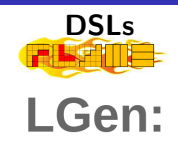

- Improves productivity
- **•** Performs domain-specific optimizations

◂<del>◻</del>▸ ◂<del>⁄</del> ▸

# Opimized Libraries

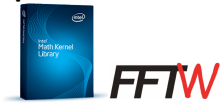

- Hand Optimized or Highly tuned.
- **Customized for** various architectures
- Optimized only large matrix sizes
- Trade-off: Productivity for **Generality**
- No reuse across library calls [Optimizing Matrix Computations](#page-0-0) and [Motivation](#page-3-0) Motivation July 10, 2018 4/25

Optimizing Compilers **PLUTO PPCG** 

- **•** Compiler performs architecture independent optimization
- Better productivity than libraries
- Manual tuning of tile sizes
- Does not map to library calls

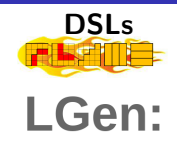

- Improves productivity
- **•** Performs domain-specific optimizations
- Naively map to library calls
- Target only small matrices
- Auto-tuning for locality

 $\leftarrow$   $\Box$ 

**Optimizati[o](#page-10-0)[ns](#page-0-0)** <sup>1</sup><br>July 10, 2018

<span id="page-9-0"></span> $QQ$ 

- **•** Perform Data Locality Optimizations
- Map to library calls
- Remove Manual or Auto-tuning
- Storage Optimization
- High level language constructs

4 0 8

<span id="page-10-0"></span> $QQ$ 

- **•** Perform Data Locality Optimizations
- Map to library calls
- Remove Manual or Auto-tuning
- Storage Optimization : Available in Polymage
- High level language constructs: Available in Polymage

4 0 8

PolyMage is Domain Specific Language which supports optmizations for:

- stencil operations
- **•** point-wise operations
- **o** down-sample and up-sample operations

<span id="page-12-0"></span>4 0 8

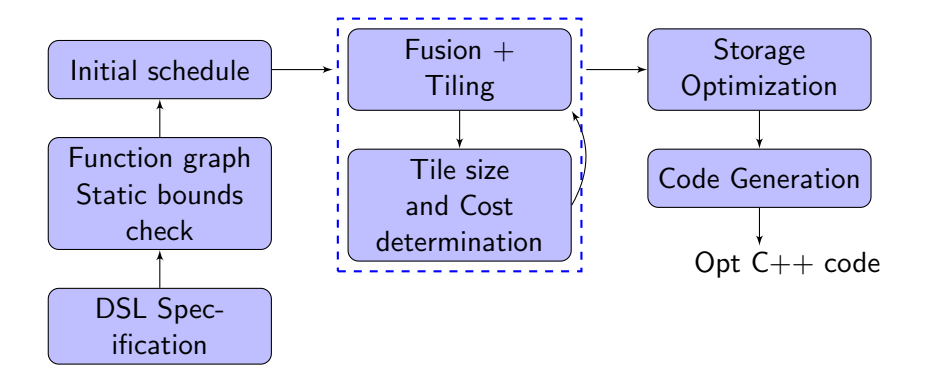

4 0 8

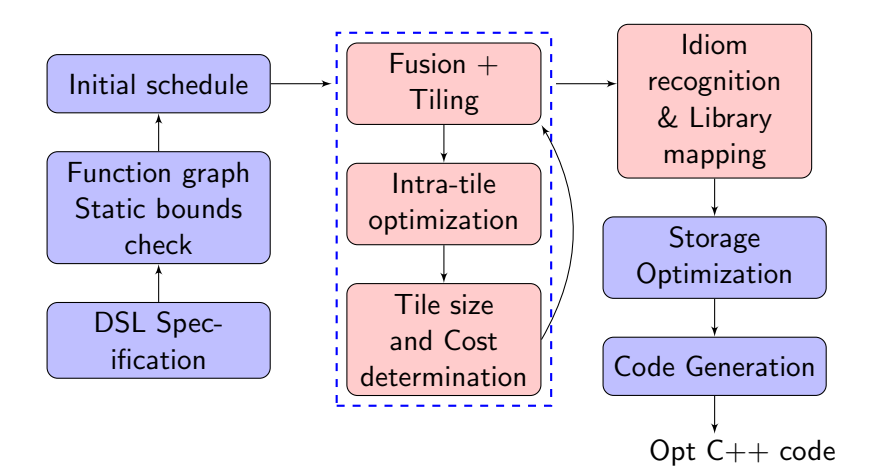

<span id="page-14-0"></span> $\rightarrow$   $\equiv$   $\rightarrow$ 

4 D F

#### Existing PolyMage specification

```
# Parameters
N = Parameter (Int , "N")
# variables
i = Variable (Int,"i")
j = Variable (Int "i")
k = Variable (Int,"k")
# Input
A = Image (Double, "A", [N, N])B = \text{Image}(\text{Double}, "B", [N, N])# Domain/ Intervals
n_{\text{atom}} = \text{Interval} (\text{Int}, 0, N-1)# Matrix multiplication operation
C = \text{Reduction}(([i,j], [n\_dom, n\_dom]),([i,j,k],[n_ddom, n_ddom, n_ddomn),
                 Double,"C")
C. defn = [ Reduce (C(i, i)),
                    A(i, k) * B(k, i),Op . Sum )]
```
# Language Specification - Matmul Example

#### Existing PolyMage specification

```
# Parameters
N = Parameter (Int , "N")
# variables
i = <code>Variable</code>(Int ,"i")
j = Variable(Int,"j")
k = Variable (Int,"k")
# Input
A = Image(Double, "A" , [N, N])B = \text{Image}(\text{Double}, "B", [N, N])# Domain/ Intervals
n_{\text{atom}} = \text{Interval} (\text{Int}, 0, N-1)# Matrix multiplication operation
C = \text{Reduction}(([i,j], [n\_dom, n\_dom]),([i,j,k],[n_ddom, n_ddom, n_ddomn),
                 Double,"C")
C. defn = [ Reduce (C(i, i)),
                     A(i, k) * B(k, i),Op . Sum )]
```
#### New PolyMage specification

 $#$  Parameters  $N =$  Parameter (Int , "N")

# I n p u t m a t r i c e s A = M a t ri x ( Double , "A" , [ N, N ] ) B = M a t ri x ( Double , "B" , [ N, N ] )

イロト イ押ト イヨト イヨト

```
# Matrix multiplication
C = A * B
```
# Language Specification

### Overloaded Operators introduced

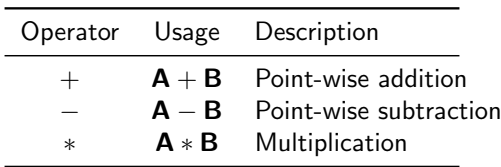

 $QQ$ 

4 D F

∢母  $\sim$ 

### Overloaded Operators introduced

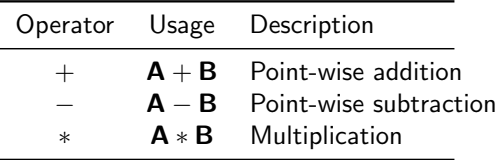

### Functions introduced

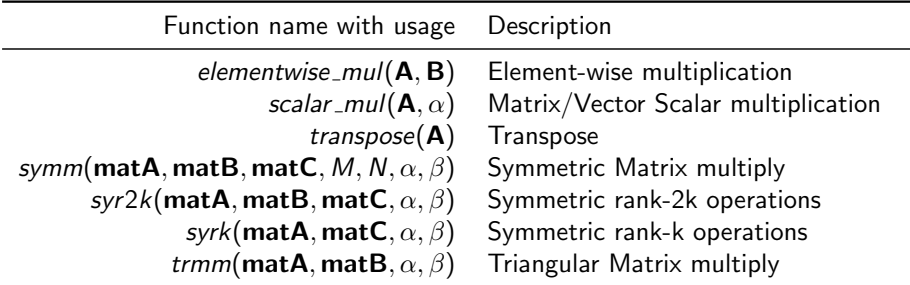

4 D F

# Tile Size Selection Model

<span id="page-19-0"></span>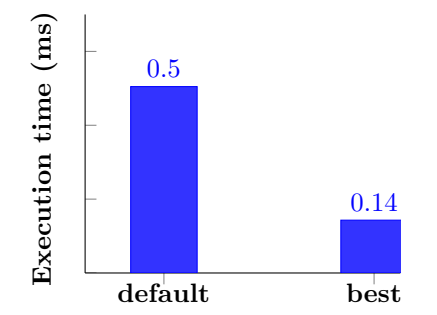

- Tile size has an effect on performance
- $\bullet$  3.57 $\times$  improvement between default and best tile size for matmul

# Tile Size Selection Model - Matmul

- Based on dimensional reuse along a dimension
- Let  $t_i,t_j$  and  $t_k$  be tile sizes for loops  $i,j$  and  $k$  respectively
- Tile Volume is given by:

$$
t_i * t_j + t_j * t_k + t_k * t_i = T.
$$
 (1)

Let tile size for dim *i* be  $t_i = \gamma_i * t$  where  $\gamma_i$  is the dimensional reuse

# Tile Size Selection Model - Matmul

- Based on dimensional reuse along a dimension
- Let  $t_i,t_j$  and  $t_k$  be tile sizes for loops  $i,j$  and  $k$  respectively
- Tile Volume is given by:

$$
t_i * t_j + t_j * t_k + t_k * t_i = T.
$$
 (1)

Let tile size for dim *i* be  $t_i = \gamma_i * t$  where  $\gamma_i$  is the dimensional reuse  $(\gamma_i * \gamma_j + \gamma_j * \gamma_k + \gamma_k * \gamma_i) * t^2 = \mathsf{C}.$  (2)  $\gamma_i = 0.5, \gamma_i = 0.5, \gamma_k = 1$  $(0.5 * t) * 256 + 256 * (0.5 * t) + (1.0 * 0.5) * t<sup>2</sup> = (32768/8)$  (3)  $0.5 * t<sup>2</sup> + 256 * t - 4096 = 0$  (4)

 $t_i = 7, t_i = 256$  and  $t_k = 15$ .  $QQQ$ [Optimizing Matrix Computations](#page-0-0) [DSL for Optimizing Matrix Computations](#page-14-0) July 10, 2018 12 / 25

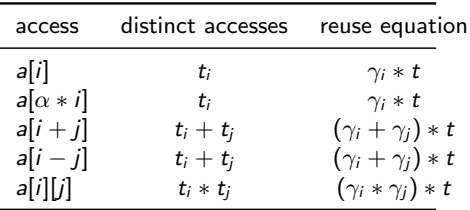

**∢ ⊡** 

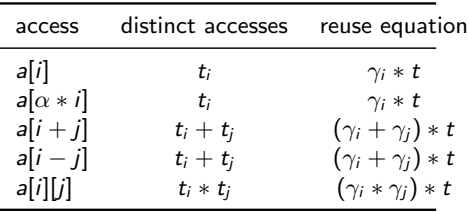

DSP Code Snippet

```
for (int ii = 0;(ii \leq = t1); ii + +)
   for (int jj = 0;(jj \le t2);jj++)ybs \left[ i i \right] += yds \left[ (M + ii) - ii \right]∗ window [ j j ] ;
```
 $QQ$ 

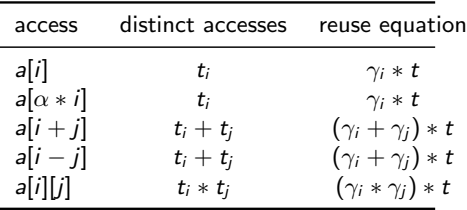

DSP Code Snippet

```
for (int ii = 0;(ii \leq = t1); ii + +)
   for (int jj = 0;(jj \le t2);jj++)ybs \left[ i i \right] += yds \left[ (M + ii) - ii \right]∗ window [ j j ] ;
```
 $\bullet$  Let tile size of *i* be  $t1$  and *j* be  $t2$ 

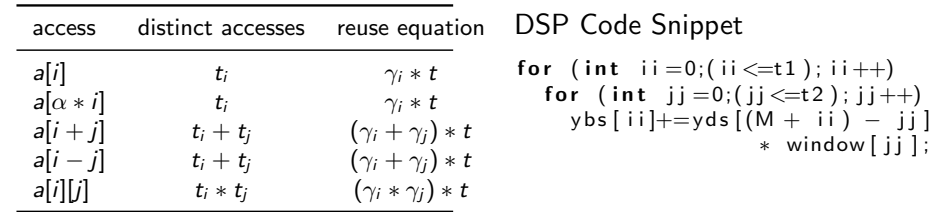

- $\bullet$  Let tile size of *i* be  $t1$  and *j* be  $t2$
- Memory required by  $vbs$  is  $t1$  and window is  $t2$

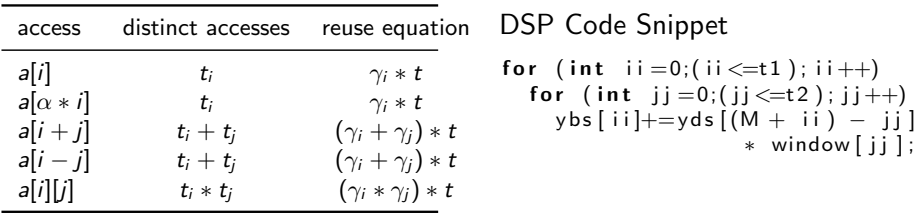

- $\bullet$  Let tile size of *i* be  $t1$  and *j* be  $t2$
- Memory required by  $vbs$  is  $t1$  and window is  $t2$
- Memory required by yds is calculated as  $(t1-0) (0-t2) = t1 + t2$

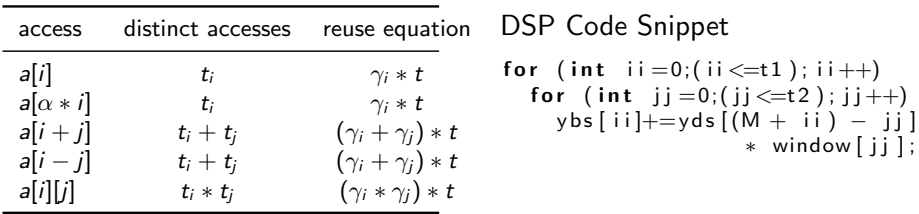

- $\bullet$  Let tile size of *i* be  $t1$  and *j* be  $t2$
- Memory required by  $vbs$  is  $t1$  and window is  $t2$
- Memory required by yds is calculated as  $(t1-0) (0-t2) = t1 + t2$
- $(t1) + (t1 + t2) + (t2) = T$

```
Input: group G, cache_size, inner_tile_size, inner_dim, nDims
  Output: Tile sizes of each dimension of G
1 Function ComputeTileSize(G, cache_size, inner_tile_size, inner_dim, nDims):
2 dim_reuse [1...nDims] \leftarrow getDimReuse(G)3 inner_dim_size \leftarrow getInnerDimSize(G)
4 \vert tile sizes \vertinner dim\vert \leftarrow min (inner dim size, inner tile size)
5 mem_access \leftarrow distinct memory references in G
6 \parallel reuse_eqn \leftarrow getReuseEquation (mem_access, dim_reuse, inner_dim,
                      tile size )
7 | root \leftarrow floor(positive_root(reuse_eqn))
8 for each i \in nDims do
9 \vert tile_sizes \vert i \vert \leftarrow dim_reuse\vert i \vert \cdot root
10 endfor
11 return tile sizes
```
4 D F

 $QQ$ 

# Intra-tile optimization

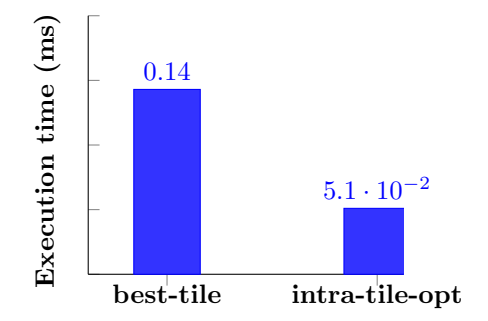

- Vectorization benefits performance
- **•** Performance benefits by making the inner-loop vectorizable
- <span id="page-29-0"></span> $\bullet$  2.74 $\times$  improvement over best performing tiled code.

$$
\begin{matrix} \textbf{for (int i = 0; i <= NI; i=i+1)} \\ \textbf{for (int j = 0; j <= NJ; j=j+1)} \\ \textbf{for (int k = 0; k <= NK; k=k+1)} \\ \textbf{C[i][j]} = \textbf{C[i][j]} + (\textbf{A[i][k]} \\ * \textbf{B[k][j]}); \end{matrix}
$$

- loop k carries a dependence  $\Rightarrow$  Not parallel  $\Rightarrow$  Not vectorizable
- $\bullet$  loop *i* has non contiguous accesses for arrays C and A  $\Rightarrow$  Not vectorizable

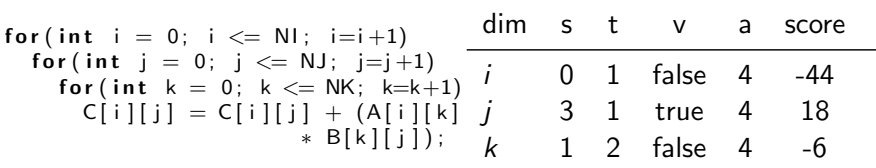

- loop k carries a dependence  $\Rightarrow$  Not parallel  $\Rightarrow$  Not vectorizable
- loop *i* has non contiguous accesses for arrays C and  $A \Rightarrow$  Not vectorizable
- score = score +  $(2 * s) + (4 * t) + (8 * v) (16 * (a s t))$
- $\bullet$  loop *j* has the highest score and is selected as the inner-most dimension

#### Algorithm 1: INTRA-TILE OPTIMIZATION

**Input**: group  $(G)$ 

```
Output: Innermost dimension for each function in G
```

```
1 Function Intra-tile Optimization(G):
```

```
2 for each function (f) \in group(G) do
3 for each dimension (d) \in function (f) do
4 | | | s \leftarrow getNumSpatialReuse(d, f)5 t ← getNumTemporalReuse(d, f )
6 \vert a \leftarrow getTotalAccess(d, f)
7 \vert \vert \vert v \leftarrow is Vectorizable(d, f)\begin{array}{c|c|c|c} \mathbf{8} & \mathbf{1} & \mathbf{1} & \mathbf{1} \\ \mathbf{18} & \mathbf{18} & \mathbf{18} & \mathbf{18} \\ \mathbf{18} & \mathbf{18} & \mathbf{18} & \mathbf{18} \\ \mathbf{19} & \mathbf{19} & \mathbf{18} & \mathbf{18} \\ \mathbf{19} & \mathbf{19} & \mathbf{19} & \mathbf{18} \\ \mathbf{19} & \mathbf{19} & \mathbf{19} & \mathbf{19} \\ \mathbf{19} & \mathbf{19} & \mathbf(2 * s) + (4 * t) + (8 * v) - (16 * (a - s - t))9 | endfor
10 endfor
11 inner dim ← getDimWithMaxScore(score)
```
12 Feturn *inner \_dim* 

- Idiom Recognition stage Traverse the AST
	- Allows to maintain backward compatibility
- Map to libraries only when profitable
- **BLAS Routines** 
	- Mapped only when  $M * N * K > (256)^3$
	- Obtained after experimental evaluation
- <span id="page-33-0"></span>**• FFTW: Always. Reduces complexity from** 
	- Always mapped to library call.
	- Reduces complexity from  $\mathcal{O}(N^2)$  to  $\mathcal{O}(N \log N)$

# Fusion for Reductions

1 for (i1 = 0; i < NI; i++)  
\n2 for (j1 = 0; j < NJ; j++)  
\n3 for (k1 = 0; k < NK; ++k)  
\n4 
$$
\text{tmp}[i1][j1] += A[i1][k1] * B[k1][j1]; \setminus S1
$$
  
\n5 for (i2 = 0; i < NI; i++)  
\n6 for (j2 = 0; j < NL; j++)  
\n7 out[i2][j2] =  $\text{tmp}[i2][j2] + b[j2]; \setminus S2$ 

<span id="page-34-0"></span>÷.

**← ロ ▶ → イ 同** 

 $\rightarrow$  $\rightarrow$ э

# Fusion for Reductions

1 for (i1 = 0; i < NI; i++)  
\n2 for (j1 = 0; j < NJ; j++)  
\n3 for (k1 = 0; k < NK; ++k)  
\n4 
$$
\text{tmp}[i1][j1] += A[i1][k1] * B[k1][j1]; \setminus S1
$$
  
\n5 for (i2 = 0; i < NI; i++)  
\n6 for (j2 = 0; j < NL; j++)  
\n7 out[i2][j2] = tmp[i2][j2] + b[j2]; \setminus S2

- RAW dependence on Line 4 by  $tmp[i1][i1]$
- RAW dependence between write of  $tmp[i1][i1]$  on Line 4 and read of  $tmp[i2][j2]$  on Line 7
- Dimension matching or Alignment is applied for S1 and S2
- Fusion happens only if the alignment is successful
- Alignment Vectors S1:  $[i1, j1, k1]$ , S2:  $[i2, j2, -]$
- loops  $i1$ ,  $i2$  and  $i1$ ,  $i2$  are fused.

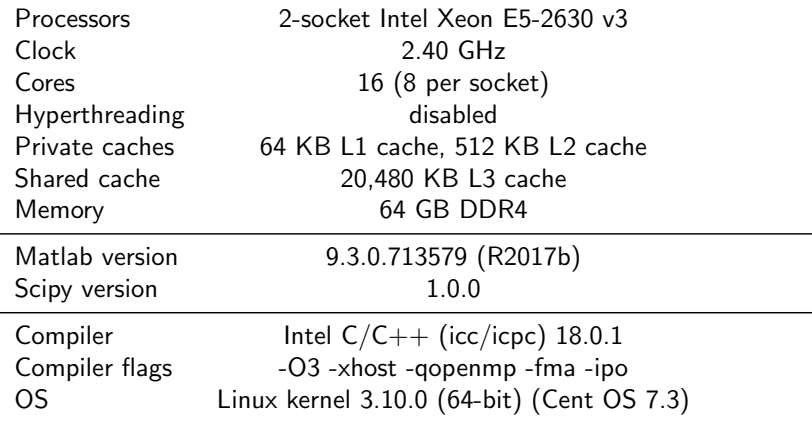

**K ロ ト K 伊 ト K** 

<span id="page-36-0"></span>重

### PolyBench

- **•** blas computations from linear algebra benchmark
- **•** kernel computations from linear algebra benchmark

### Digital Signal Processing

- unwanted spectral filter: Removes noise in input signal
- vuvuzela filter: Filters out vuvuzela noise from input signal

### Image Processing

To compare our tile size model with state-of-art

# Performance Analysis - PolyBench

### Speedup for EXTRALARGE Dataset

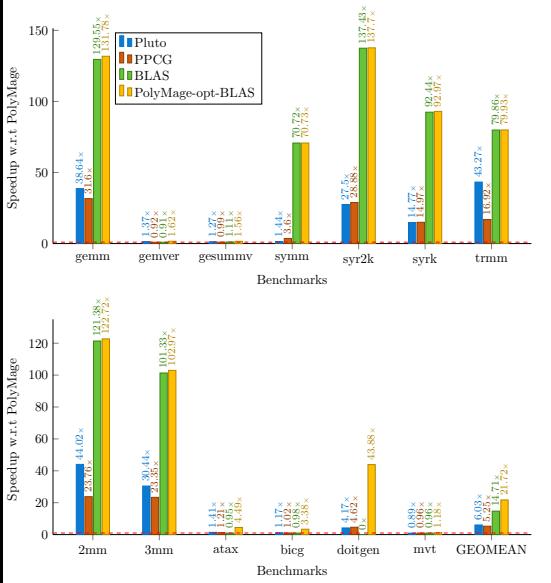

#### Mean Speedup

- $\bullet$  3.6 $\times$  over Pluto
- $\bullet$  4.1 $\times$  over PPCG
- $\bullet$  7.5 $\times$  Polymage-unop
- 39% over Intel MKL

**D** F

# Performance Analysis - PolyBench

### Speedup for EXTRALARGE Dataset

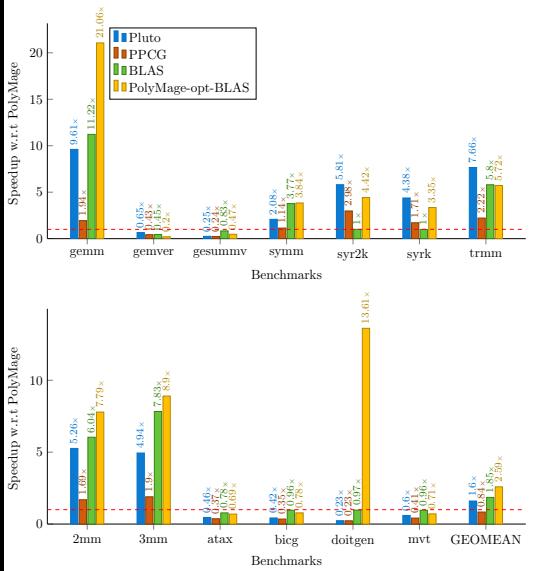

#### Mean Speedup

- $\bullet$  3.6 $\times$  over Pluto
- $\bullet$  4.1 $\times$  over PPCG
- $\bullet$  7.5 $\times$  Polymage-unopt
- 39% over Intel MKL

[Optimizing Matrix Computations](#page-0-0) **[Experimental Evaluation](#page-36-0) Experimental Evaluation** July 10, 2018 23 / 25

**D** F

# Performance Analysis - DSP

Execution time for DSP benchmarks and scaling across cores

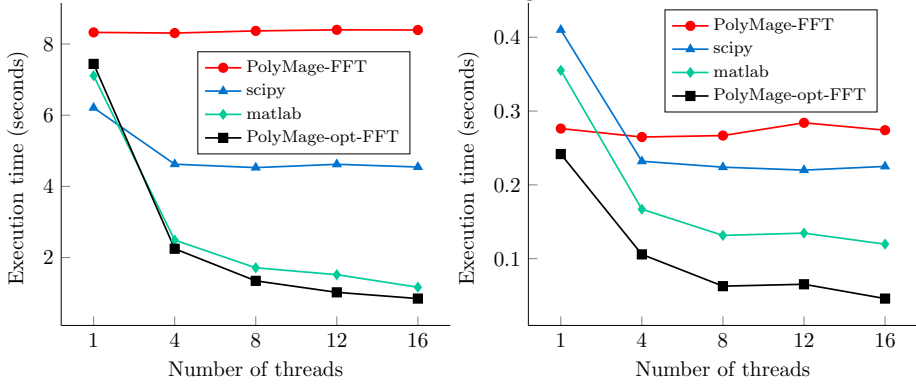

Mean speed up of

- $\bullet$  7.7 $\times$  over existing PolyMage optimizer,
- $\bullet$  5.1 $\times$  over Intel's Scipy and
- $\bullet$  1.9 $\times$  over MATLAB

- A DSL approach to optimize Matrix Computations
- Tile size selection model which is applicable for arbitrary affine access
- Implemented a heuristic to map to function calls when profitable
- Implemented an intra-tile optmization algorithm to enhance auto-vectorization
- PolyBench Benchmarks: Speedup of  $3.6\times$  over Pluto,  $4.1\times$  over PPCG
- DSP Benchmarks: speedup of  $5.1\times$  over Intel's Scipy and  $1.9\times$  over MATI AB

<span id="page-41-0"></span>4 0 8